## **ABillS - Улучшение #2501**

# **Equipment: завести в Equipment ящик с оборудованием**

03-07-2020 16:39 - Степан Бежук

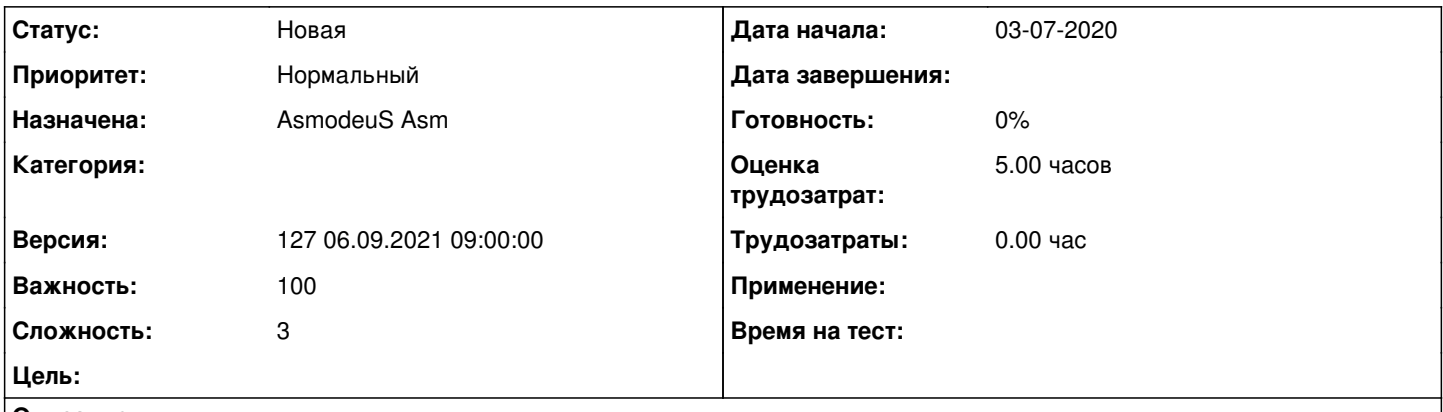

#### **Описание**

aro555 спрашивает, как завести в Equipment ящик с оборудованием. Asm говорит, что эта возможность была, нужно её описать.

### **История**

### **#1 - 19-07-2020 23:11 - Андрей Собчинский**

*- Параметр Версия изменился с 097 06.07.2020 09:00:00 на 098 20.07.2020 09:00:00*

## **#2 - 03-08-2020 10:32 - Андрей Собчинский**

*- Параметр Версия изменился с 098 20.07.2020 09:00:00 на 099 03.08.2020 09:00:00*

## **#3 - 17-08-2020 10:05 - AsmodeuS Asm**

*- Параметр Версия изменился с 099 03.08.2020 09:00:00 на 100 17.08.2020 09:00:00*

#### **#4 - 31-08-2020 09:24 - Андрей Собчинский**

*- Параметр Версия изменился с 100 17.08.2020 09:00:00 на 101 31.08.2020 09:00:00*

## **#5 - 14-09-2020 09:24 - Андрей Собчинский**

*- Параметр Версия изменился с 101 31.08.2020 09:00:00 на 102 14.09.2020 09:00:00*

### **#6 - 28-09-2020 09:35 - Андрей Собчинский**

*- Параметр Версия изменился с 102 14.09.2020 09:00:00 на 103 28.09.2020 09:00:00*

## **#7 - 12-10-2020 09:20 - Андрей Собчинский**

*- Параметр Версия изменился с 103 28.09.2020 09:00:00 на 104 12.10.2020 09:00:00*

## **#8 - 26-10-2020 09:19 - Андрей Собчинский**

*- Параметр Версия изменился с 104 12.10.2020 09:00:00 на 105 26.10.2020 09:00:00*

#### **#9 - 09-11-2020 09:09 - Андрей Собчинский**

*- Параметр Версия изменился с 105 26.10.2020 09:00:00 на 106 09.11.2020 09:00:00*

### **#10 - 23-11-2020 09:52 - AsmodeuS Asm**

*- Параметр Версия изменился с 106 09.11.2020 09:00:00 на 107 23.11.2020 09:00:00*

#### **#11 - 07-12-2020 09:28 - Андрей Собчинский**

*- Параметр Версия изменился с 107 23.11.2020 09:00:00 на 108 07.12.2020 09:00:00*

## **#12 - 21-12-2020 09:37 - Андрей Собчинский**

*- Параметр Версия изменился с 108 07.12.2020 09:00:00 на 109 21.12.2020 09:00:00*

#### **#13 - 04-01-2021 09:57 - Андрей Собчинский**

*- Параметр Версия изменился с 109 21.12.2020 09:00:00 на 110 11.01.2021 09:00:00*

#### **#14 - 08-01-2021 14:44 - Андрей Собчинский**

*- Параметр Версия изменился с 110 11.01.2021 09:00:00 на 109 21.12.2020 09:00:00*

#### **#15 - 11-01-2021 09:28 - Андрей Собчинский**

*- Параметр Версия изменился с 109 21.12.2020 09:00:00 на 110 11.01.2021 09:00:00*

### **#16 - 25-01-2021 09:39 - Андрей Собчинский**

*- Параметр Версия изменился с 110 11.01.2021 09:00:00 на 111 25.01.2021 09:00:00*

### **#17 - 05-02-2021 15:51 - AsmodeuS Asm**

*- Параметр Версия изменился с 111 25.01.2021 09:00:00 на 118 03.05.2021 09:00:00*

*- Параметр Оценка трудозатрат изменился на 5.00 ч*

*- Параметр Сложность изменился с 1 на 3*

## **#18 - 05-05-2021 09:39 - AsmodeuS Asm**

*- Параметр Версия изменился с 118 03.05.2021 09:00:00 на 120 31.05.2021 09:00:00*

#### **#19 - 14-06-2021 09:27 - AsmodeuS Asm**

*- Параметр Версия изменился с 120 31.05.2021 09:00:00 на 121 14.06.2021 09:00:00*

#### **#20 - 29-06-2021 09:45 - Андрей Собчинский**

*- Параметр Версия изменился с 121 14.06.2021 09:00:00 на 122 28.06.2021 09:00:00*

#### **#21 - 12-07-2021 09:57 - Андрей Собчинский**

*- Параметр Версия изменился с 122 28.06.2021 09:00:00 на 123 12.07.2021 09:00:00*

### **#22 - 23-07-2021 17:19 - Андрей Собчинский**

*- Параметр Версия изменился с 123 12.07.2021 09:00:00 на 124 26.07.2021 09:00:00*

## **#23 - 09-08-2021 09:46 - Андрей Собчинский**

*- Параметр Версия изменился с 124 26.07.2021 09:00:00 на 125 09.08.2021 09:00:00*

## **#24 - 23-08-2021 09:54 - Андрей Собчинский**

*- Параметр Версия изменился с 125 09.08.2021 09:00:00 на 126 23.08.2021 09:00:00*

#### **#25 - 06-09-2021 09:54 - AsmodeuS Asm**

*- Параметр Версия изменился с 126 23.08.2021 09:00:00 на 127 06.09.2021 09:00:00*